## El presente Titulo fue expedido en favor de DALIA VALERIA RIVERA GAYTAN

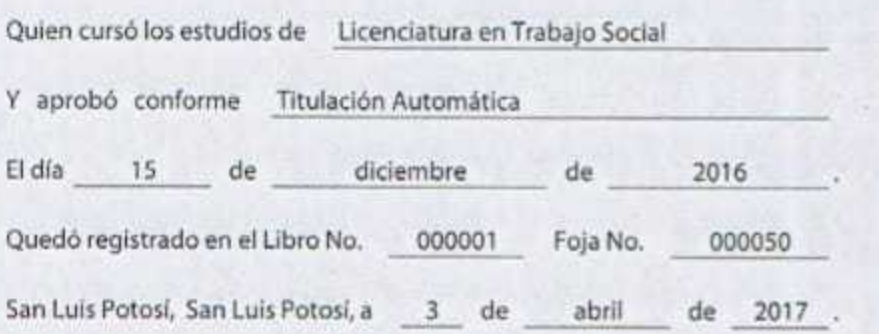

RESPONSABLE DE SERVICIOS ESCOLARES

MARISOL OVIEDO CARO

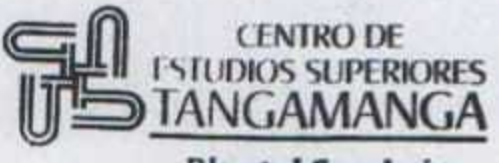

**Plantel San Luis** 

Se autentica con fundamento en el Artículo 18 de la Ley para la Coordinación de la Educación Superior y se registra en la Foja No.  $29819$ del Libro No. DC-(2.  $JUD$  de  $2017$ . de México, D.F.,

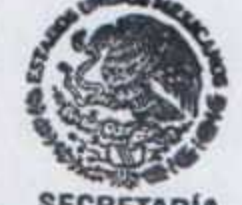

**SECRETARÍA** DE EDUCACIÓN PÚBLICA **SPEC-DGAIR/DREOE CERTIFICACIÓN ESCOLAR** 

Lic. Emella Mireya López Rodríguez Directora de Registros Escolares, Operación y Evaluación Secretaría de Educación Pública DIRECCIÓN GENERALDE ACREDITACIÓN, INCORPORACIÓN Y REVALIDACIÓN SEP

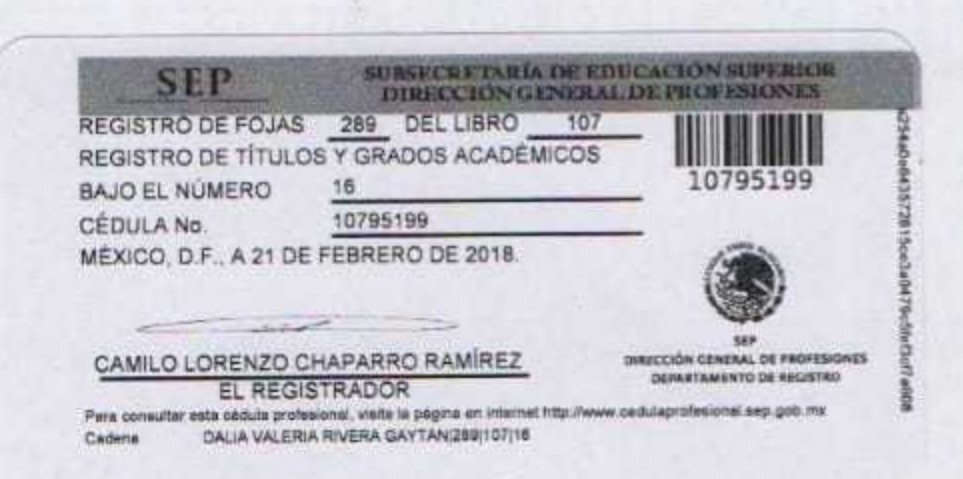

 $208 - 17 - 04714 - 8$ 

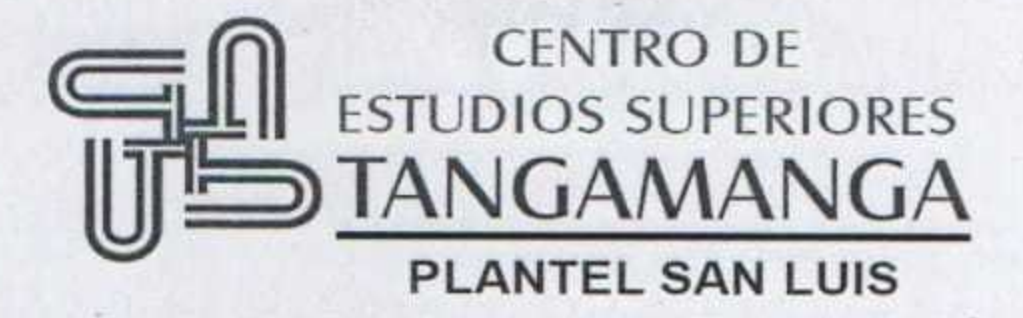

## Centro de Estudios Superiores Tangamanga **Plantel San Luis**

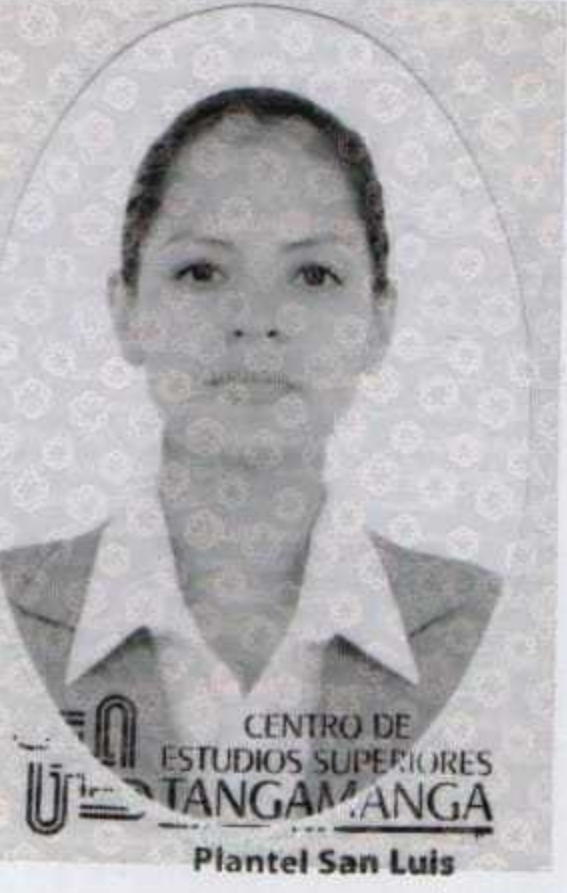

## Otorga a

DALIA VALERIA RIVERA GAYTAN

## el Título de

LICENCIADA EN TRABAJO SOCIAL

reconocimiento de validez oficial de Con estudios de la Secretaría de Educación Pública, según Acuerdo No. 20122299 de fecha 18 de octubre de 2012, en atención a que terminó los estudios correspondientes el día 15 de octubre de 2016

FIRMA DEL ALUMNO

San Luis Potosí, San Luis Potosí, a 3 de abril de 2017.

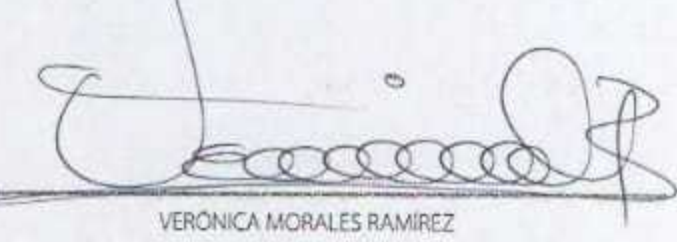

RECTOR